# **МИНИСТЕРСТВО ОБРАЗОВАНИЯ И НАУКИ РОССИЙСКОЙ ФЕДЕРАЦИИ**

## **Федеральное государственное бюджетное образовательное учреждение высшего образования**

«ТОМСКИЙ ГОСУДАРСТВЕННЫЙ УНИВЕРСИТЕТ СИСТЕМ УПРАВЛЕНИЯ И РАДИОЭЛЕКТРОНИКИ» (ТУСУР)

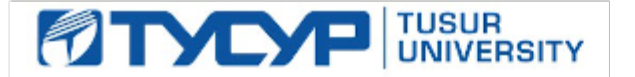

### УТВЕРЖДАЮ

Директор департамента образования

Документ подписан электронной подписью Сертификат: 1сбсfa0a-52a6-4f49-aef0-5584d3fd4820<br>Владелец: Троян Павел Ефимович Действителен: с 19.01.2016 по 16.09.2019

### РАБОЧАЯ ПРОГРАММА ДИСЦИПЛИНЫ

#### **Видеоинформационные технологии**

Уровень образования: **высшее образование - магистратура** Направление подготовки / специальность: **11.04.01 Радиотехника** Направленность (профиль) / специализация: **Видеоинформационные технологии и цифровое телевидение** Форма обучения: **очная** Факультет: **РТФ, Радиотехнический факультет** Кафедра: **ТУ, Кафедра телевидения и управления** Курс: **2** Семестр: **3**

Учебный план набора 2018 года

#### Распределение рабочего времени

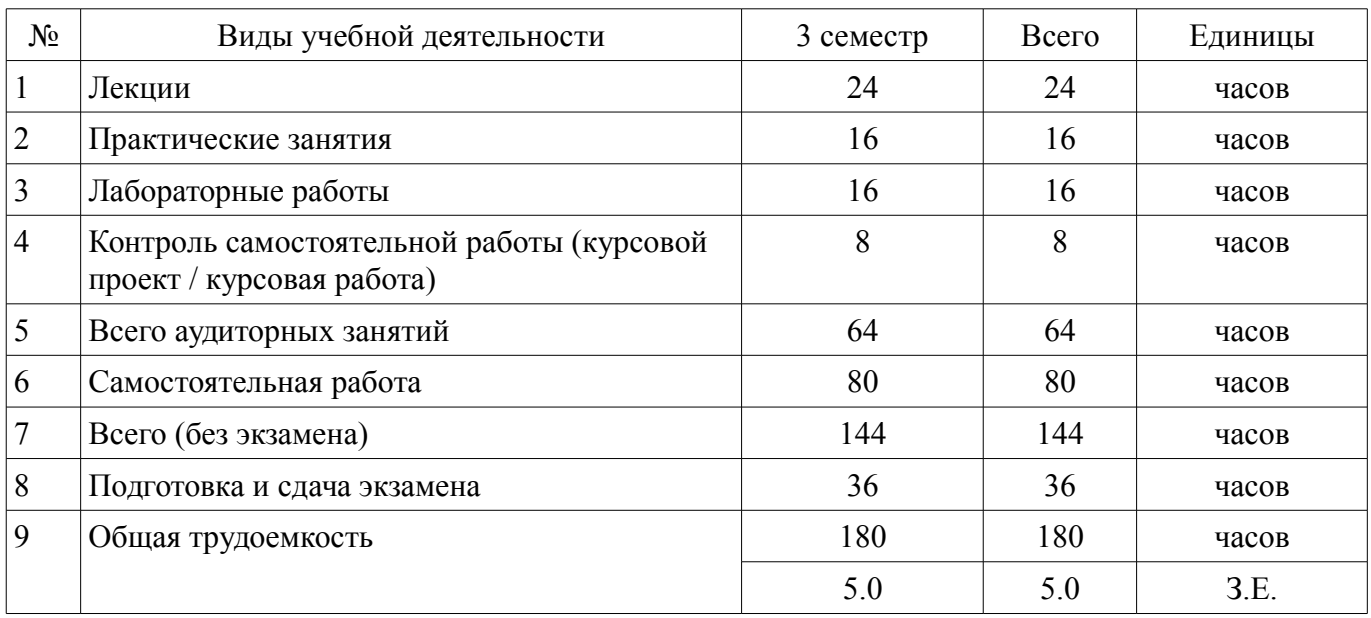

Экзамен: 3 семестр Курсовой проект / курсовая работа: 3 семестр

Томск 2018

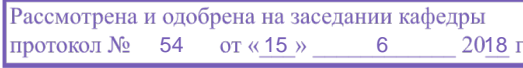

## ЛИСТ СОГЛАСОВАНИЯ

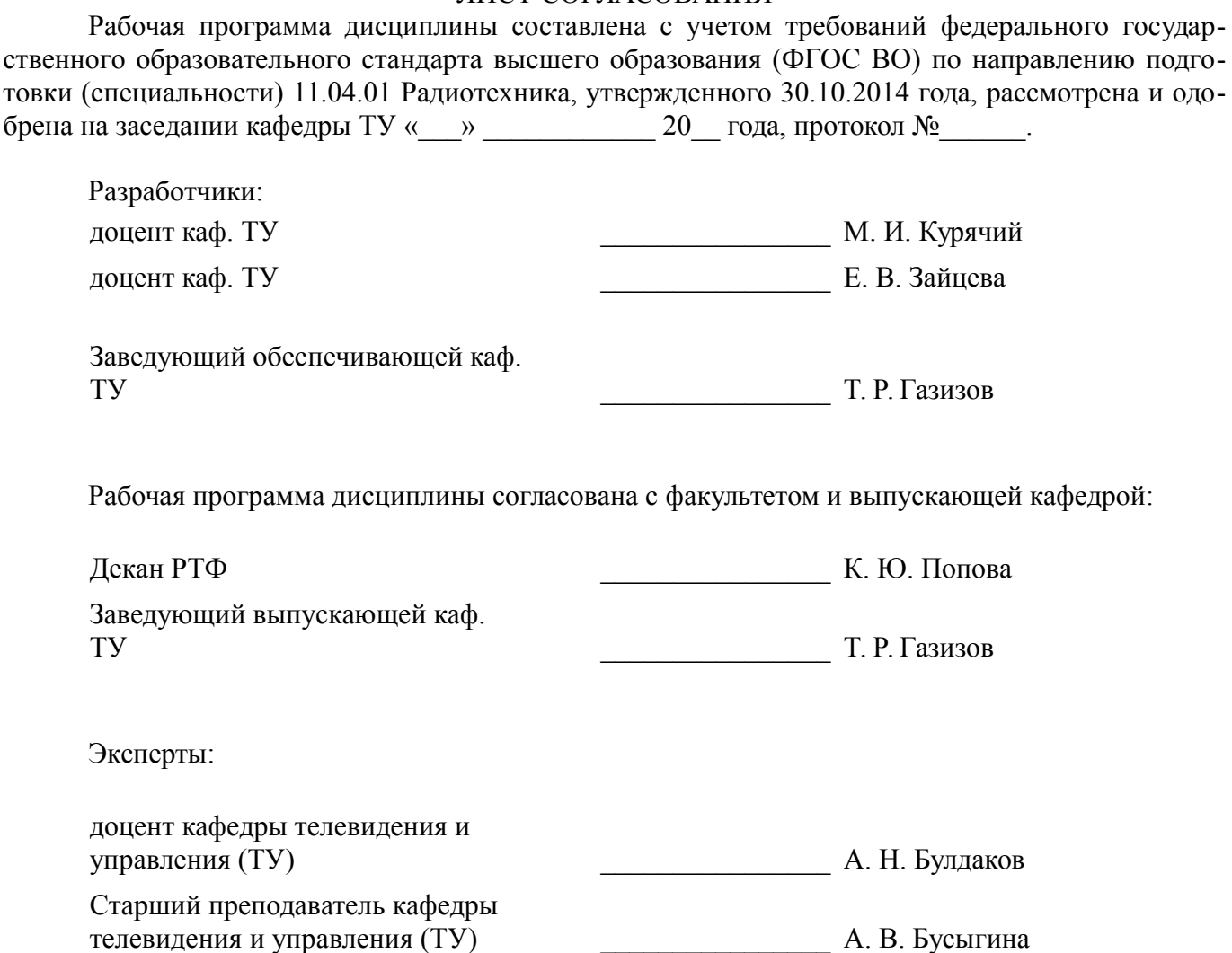

#### **1. Цели и задачи дисциплины**

#### **1.1. Цели дисциплины**

Целью преподавания дисциплины является изучение основных понятий, терминов, определений и методов видеоинформационных технологий.

#### **1.2. Задачи дисциплины**

– изучение методов и средств формирования видеоинформационных потоков, методов восстановления изображений, моделей формированиявидеоинформации, геометрических преобразований изображений, выделения контуров на изображении, сегментации изображений.

– –

#### **2. Место дисциплины в структуре ОПОП**

Дисциплина «Видеоинформационные технологии» (Б1.В.ОД.3) относится к блоку 1 (вариативная часть).

Предшествующими дисциплинами, формирующими начальные знания, являются: Системы видеонаблюдения, Цифровые телевизионные датчики.

Последующими дисциплинами являются: Разработка видеоинформационных систем.

#### **3. Требования к результатам освоения дисциплины**

Процесс изучения дисциплины направлен на формирование следующих компетенций:

– ПК-2 способностью выполнять моделирование объектов и процессов с целью анализа и оптимизации их параметров с использованием имеющихся средств исследований, включая стандартные пакеты прикладных программ;

– ПК-3 способностью разрабатывать и обеспечивать программную реализацию эффективных алгоритмов решения сформулированных задач с использованием современных языков программирования;

– ПК-19 способностью разрабатывать учебно-методические материалы для обучающихся по отдельным видам учебных занятий;

В результате изучения дисциплины обучающийся должен:

– **знать** - методы восстановления видеоинформаации; - методы выделения контуров и сегментации изображений; - средства формирования видеопотоков;

– **уметь** - формировать изображения с помощью пакетов прикладных программ; - проводить геометрические преобразования, улучшение, восстановление, сегментацию и выделения контуров изображений с помощью программно-аппаратных средств;

– **владеть** - навыками анализа видеоданных различной физической природы с помощью пакетов прикладных программ; - навыками разработки алгоритмического и программного обеспечения для анализавидеоданных.

#### **4. Объем дисциплины и виды учебной работы**

Общая трудоемкость дисциплины составляет 5.0 зачетных единицы и представлена в таблице 4.1.

Таблица 4.1 – Трудоемкость дисциплины

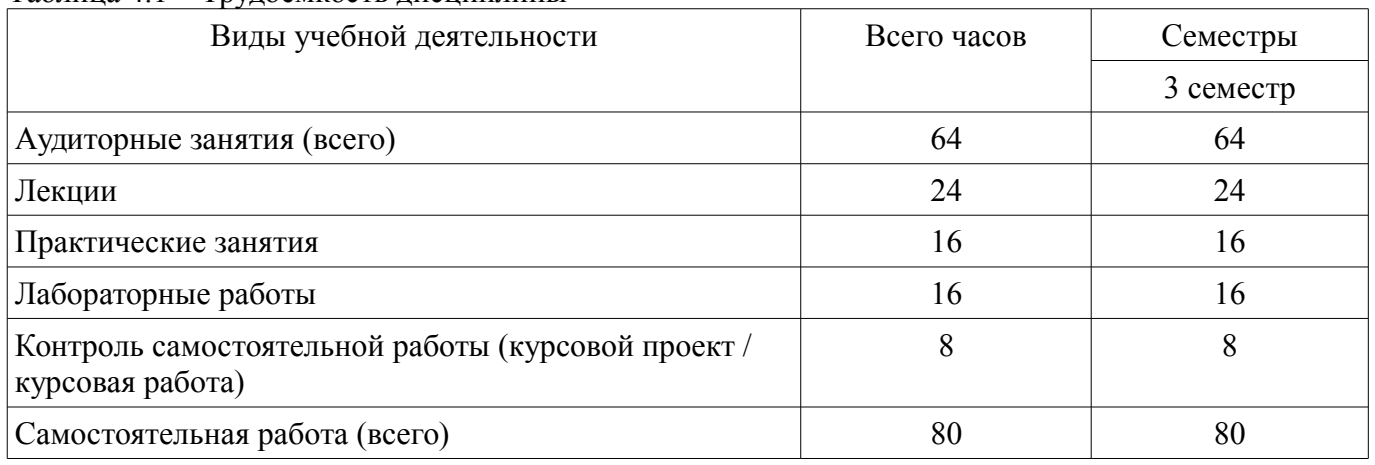

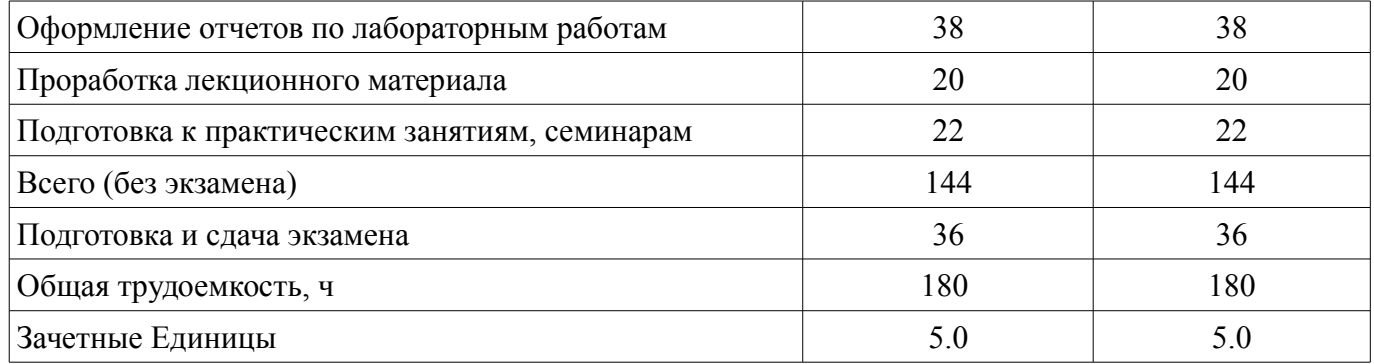

# **5. Содержание дисциплины**

# **5.1. Разделы дисциплины и виды занятий**

Разделы дисциплины и виды занятий приведены в таблице 5.1. Таблица 5.1 – Разделы дисциплины и виды занятий

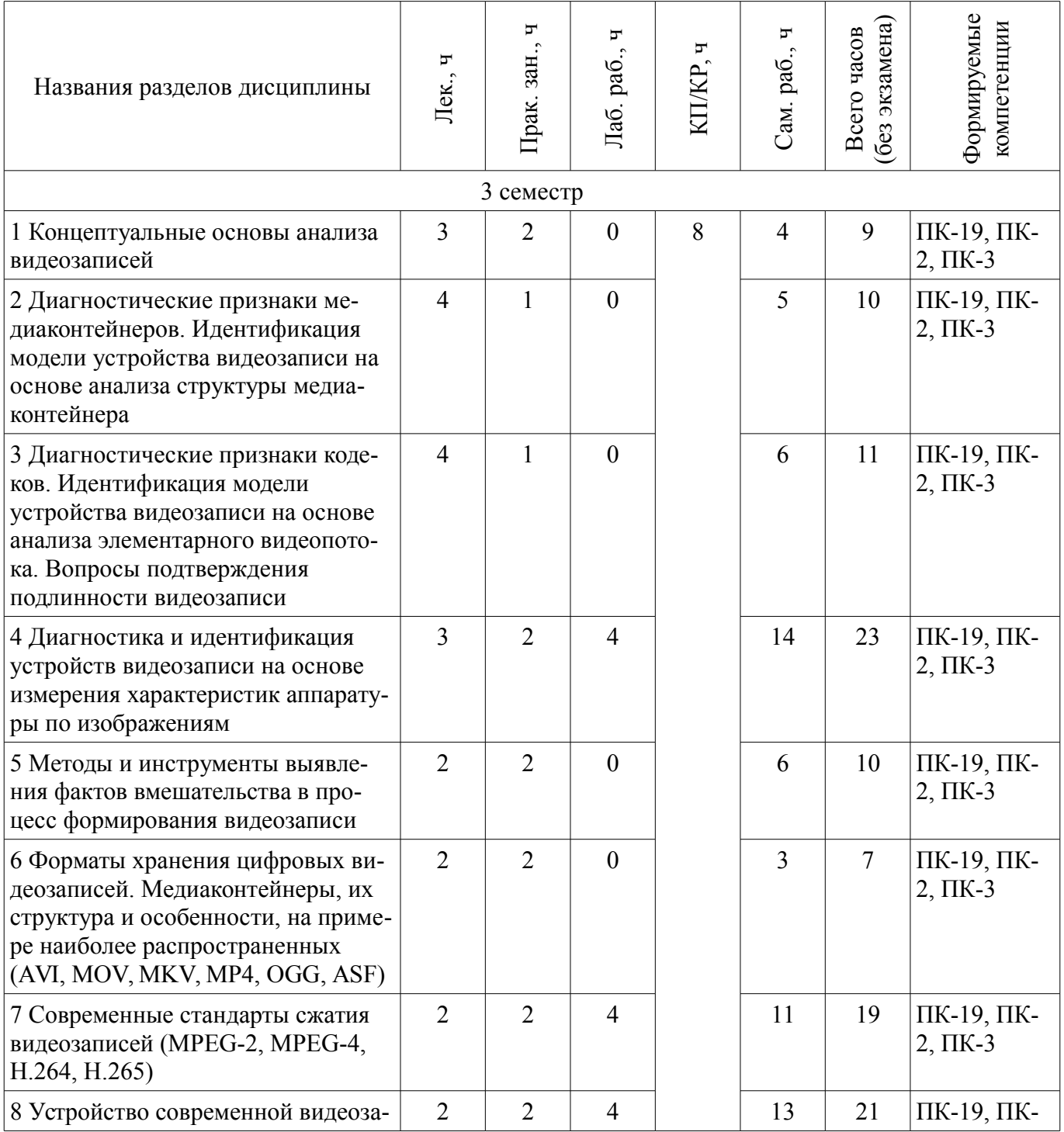

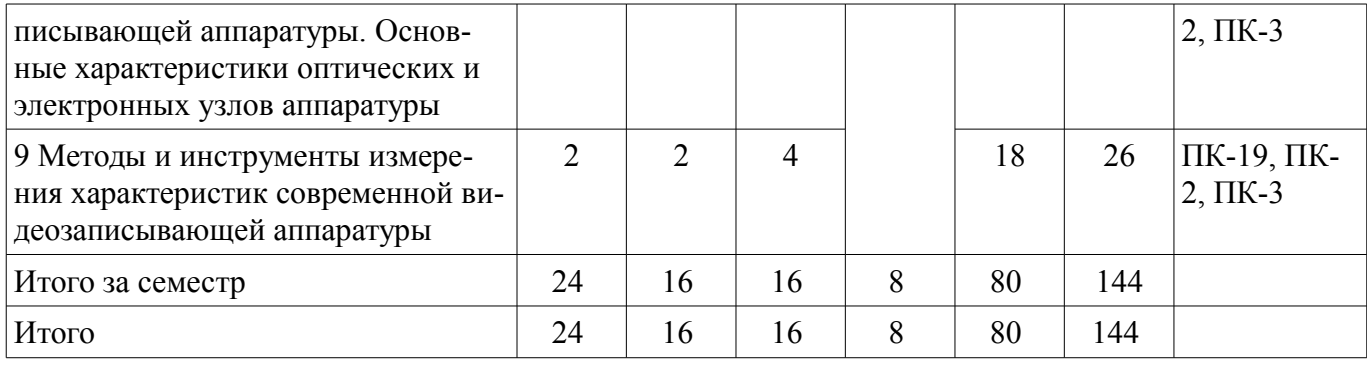

# **5.2. Содержание разделов дисциплины (по лекциям)**

Содержание разделов дисциплин (по лекциям) приведено в таблице 5.2. Таблица 5.2 – Содержание разделов дисциплин (по лекциям)

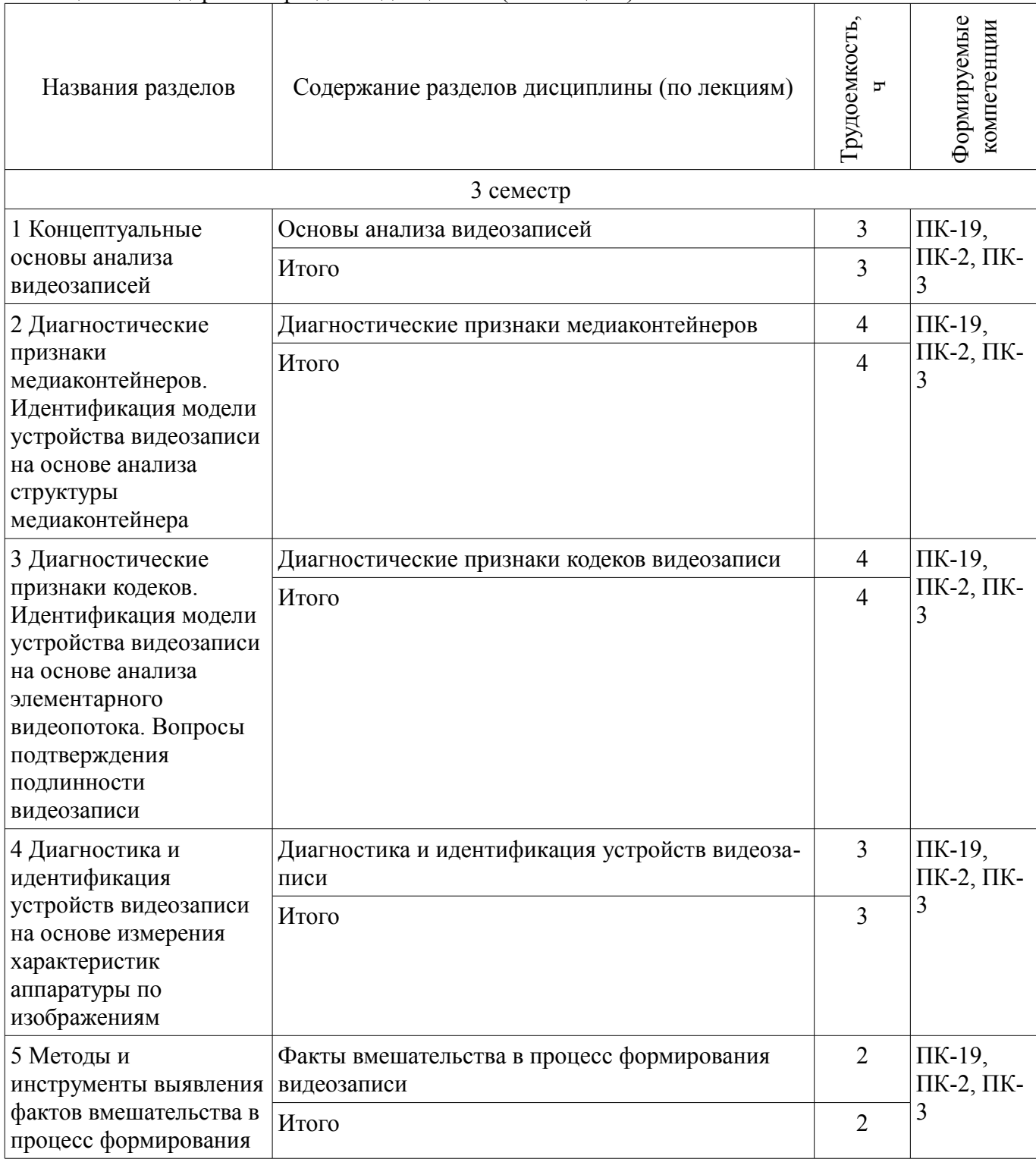

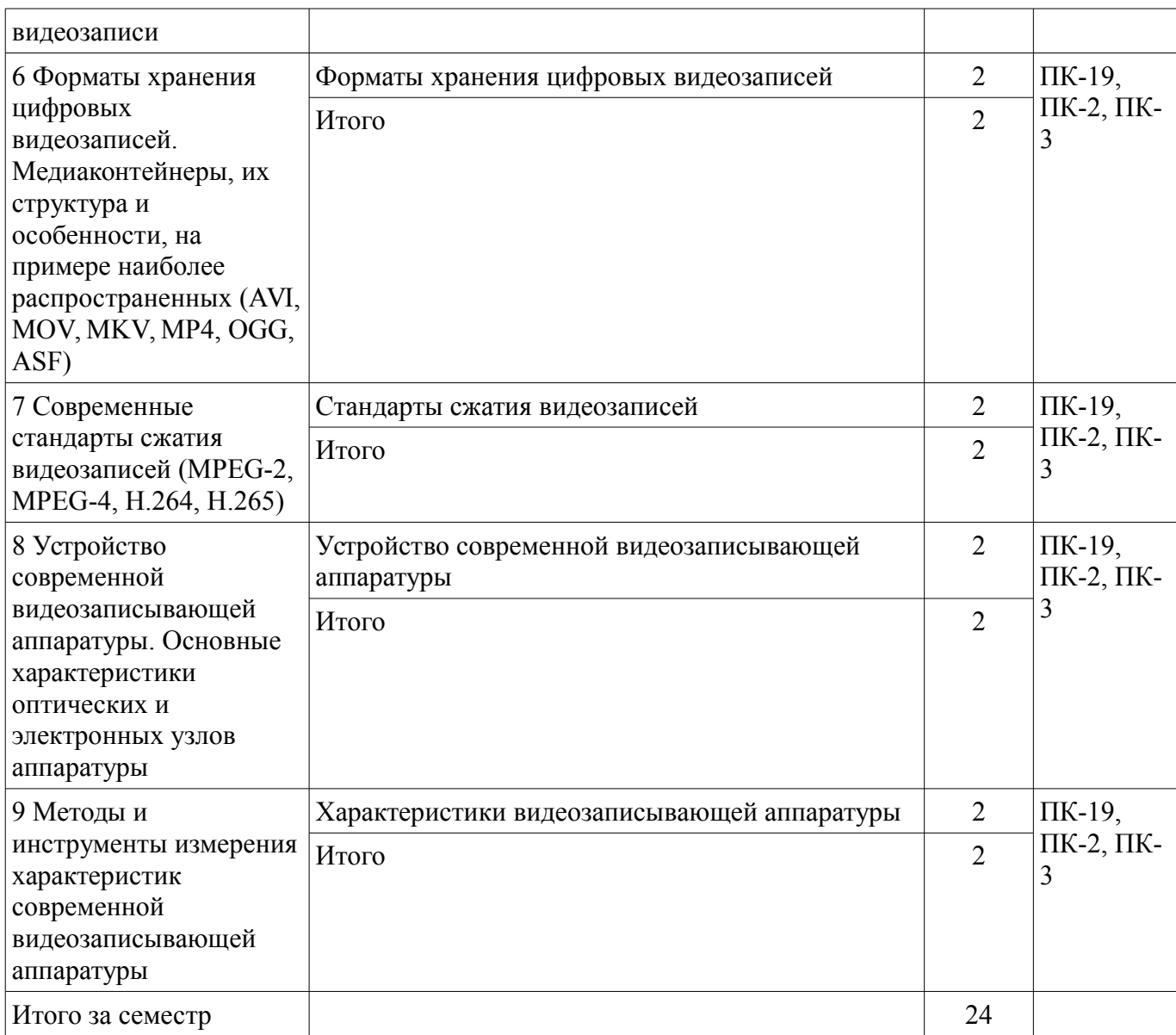

## **5.3. Разделы дисциплины и междисциплинарные связи с обеспечивающими (предыдущими) и обеспечиваемыми (последующими) дисциплинами**

Разделы дисциплины и междисциплинарные связи с обеспечивающими (предыдущими) и обеспечиваемыми (последующими) дисциплинами представлены в таблице 5.3. Таблица 5.3 – Разделы дисциплины и междисциплинарные связи

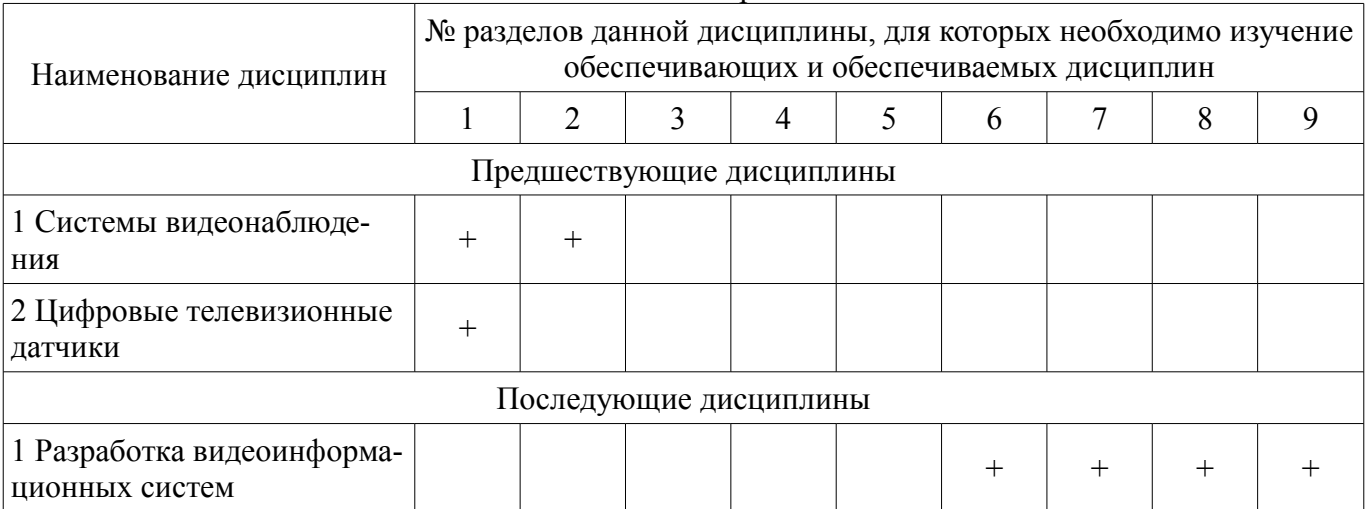

**5.4. Соответствие компетенций, формируемых при изучении дисциплины, и видов занятий**  Соответствие компетенций, формируемых при изучении дисциплины, и видов занятий представлено в таблице 5.4.

Таблица 5.4 – Соответствие компетенций, формируемых при изучении дисциплины, и видов занятий

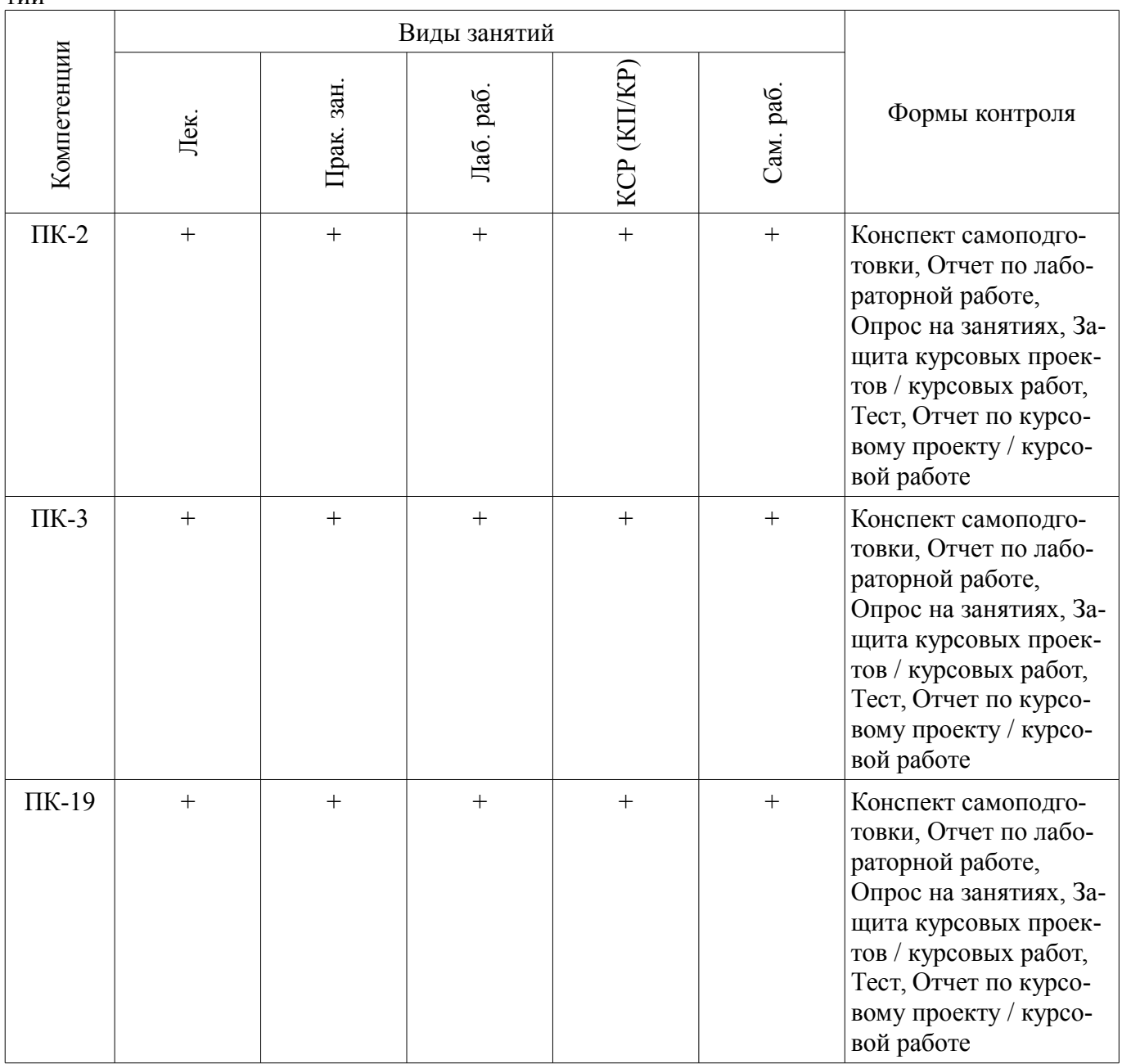

# **6. Интерактивные методы и формы организации обучения**

Не предусмотрено РУП.

# **7. Лабораторные работы**

Наименование лабораторных работ приведено в таблице 7.1. Таблица 7.1 – Наименование лабораторных работ

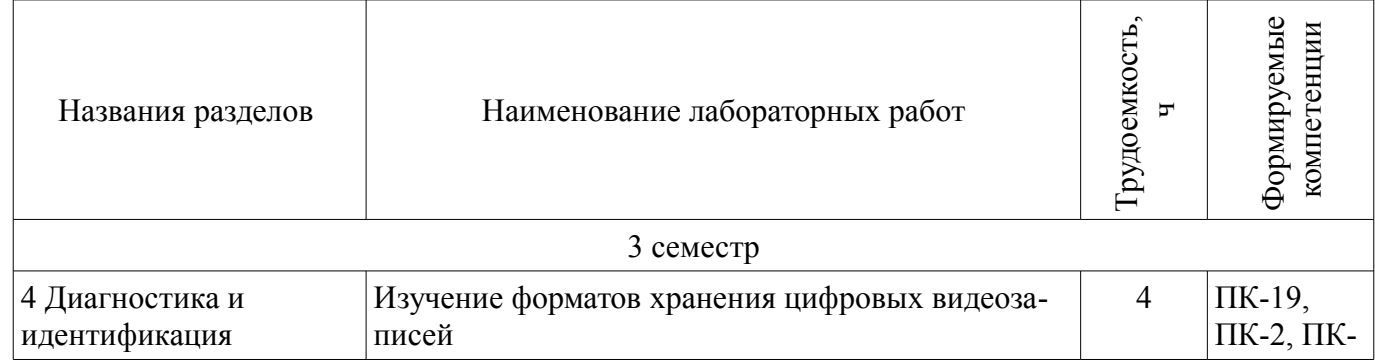

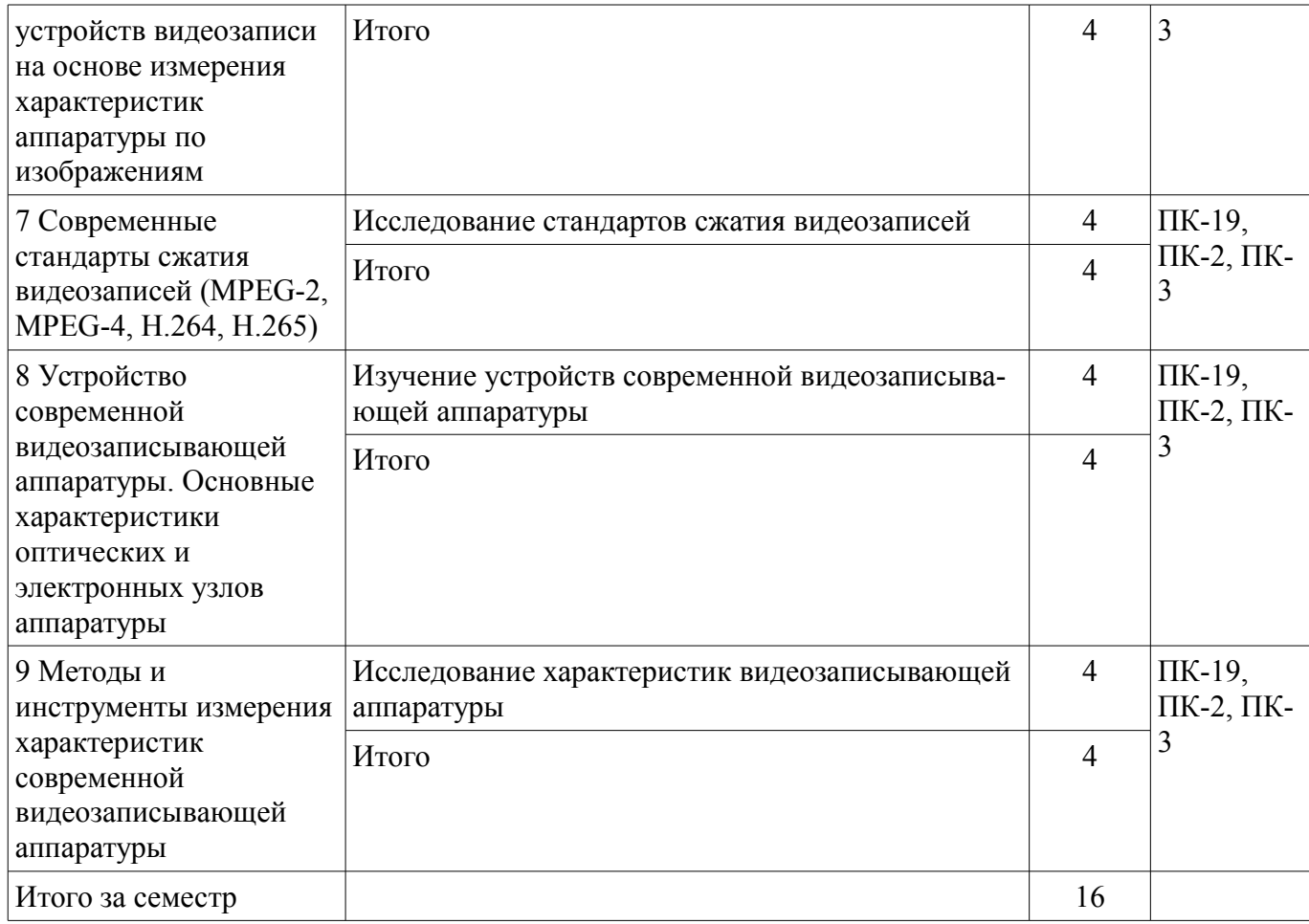

# **8. Практические занятия (семинары)**

Наименование практических занятий (семинаров) приведено в таблице 8.1. Таблица 8.1 – Наименование практических занятий (семинаров)

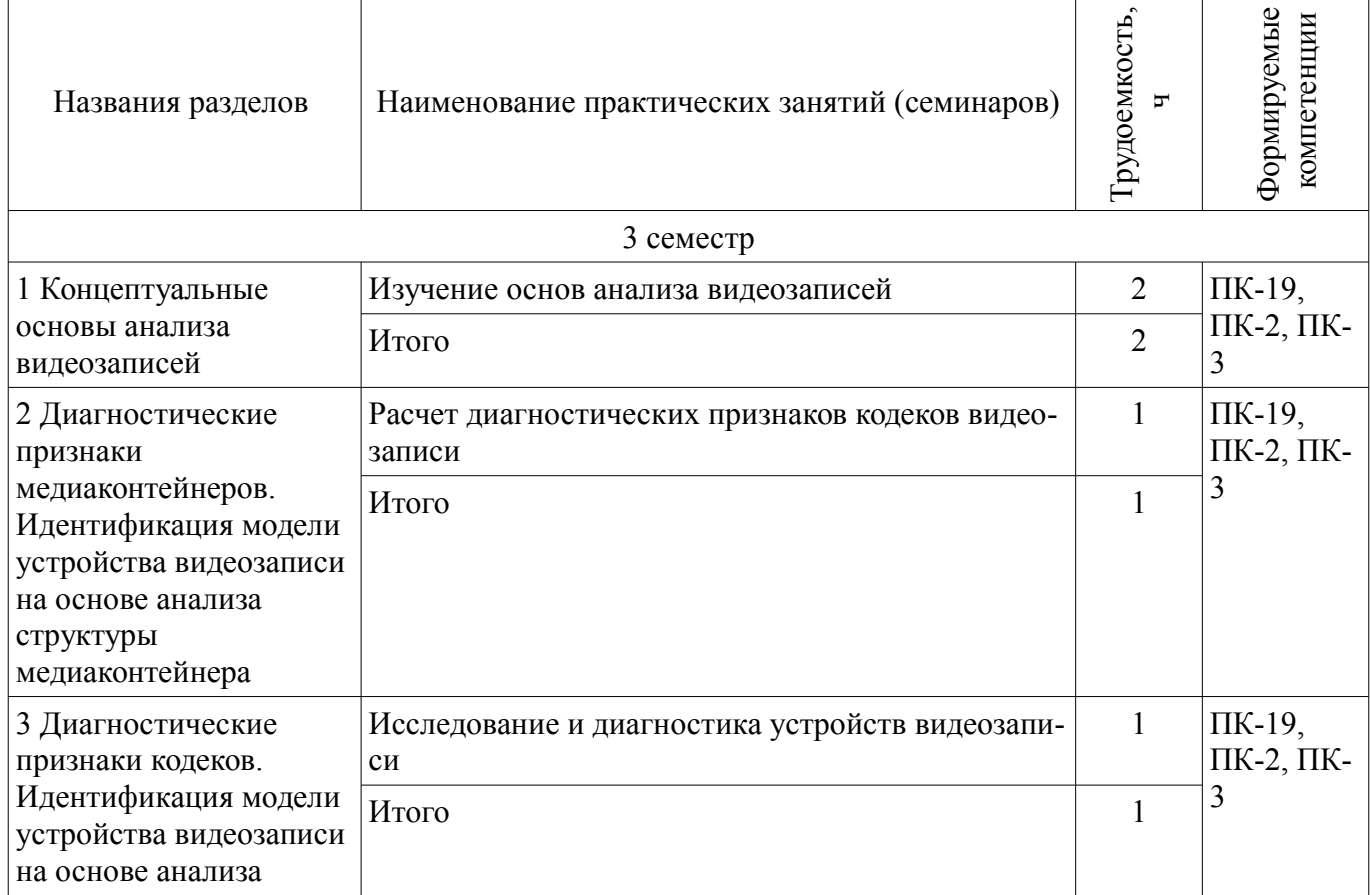

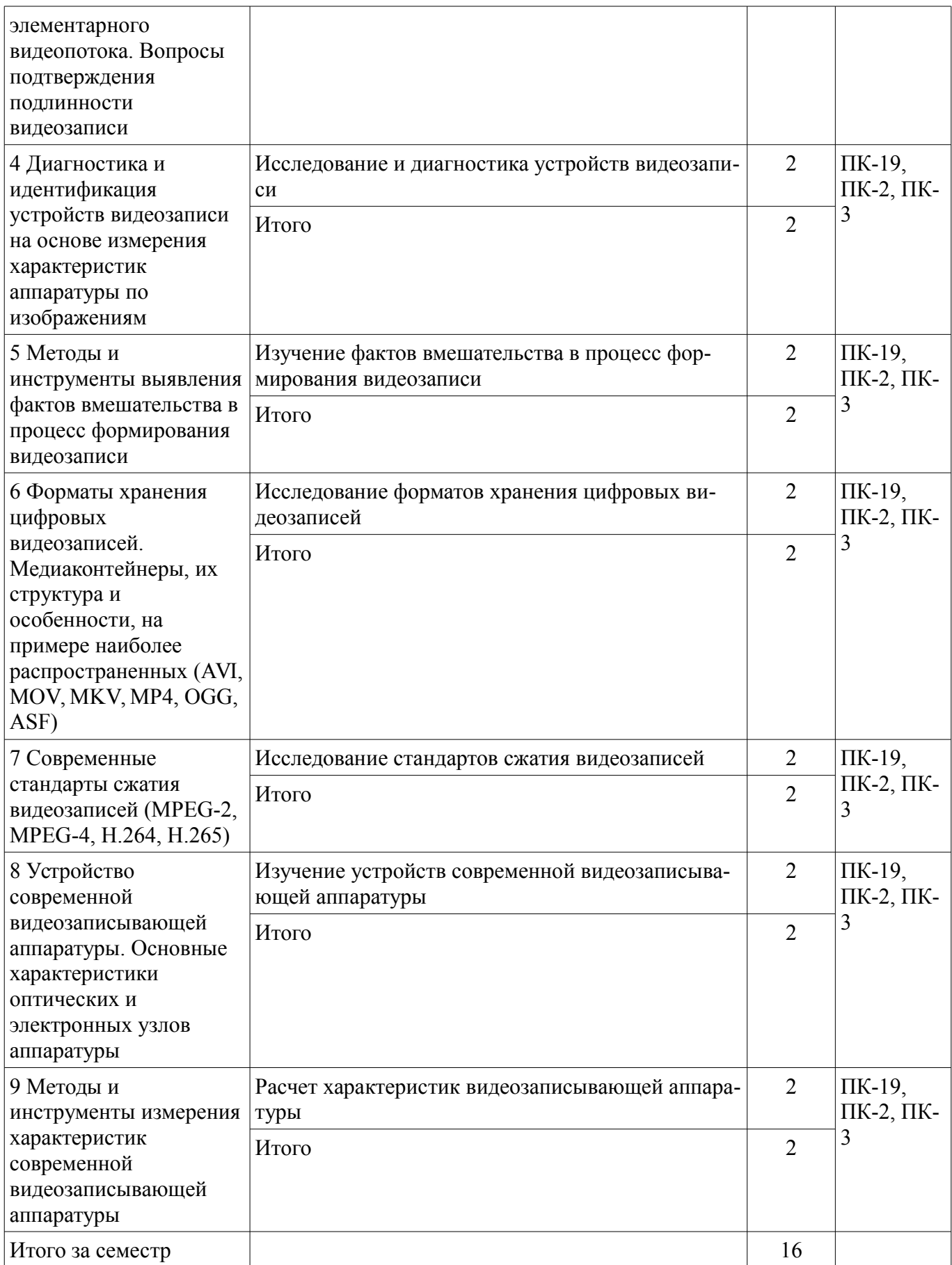

# **9. Самостоятельная работа**

Виды самостоятельной работы, трудоемкость и формируемые компетенции представлены в таблице 9.1.

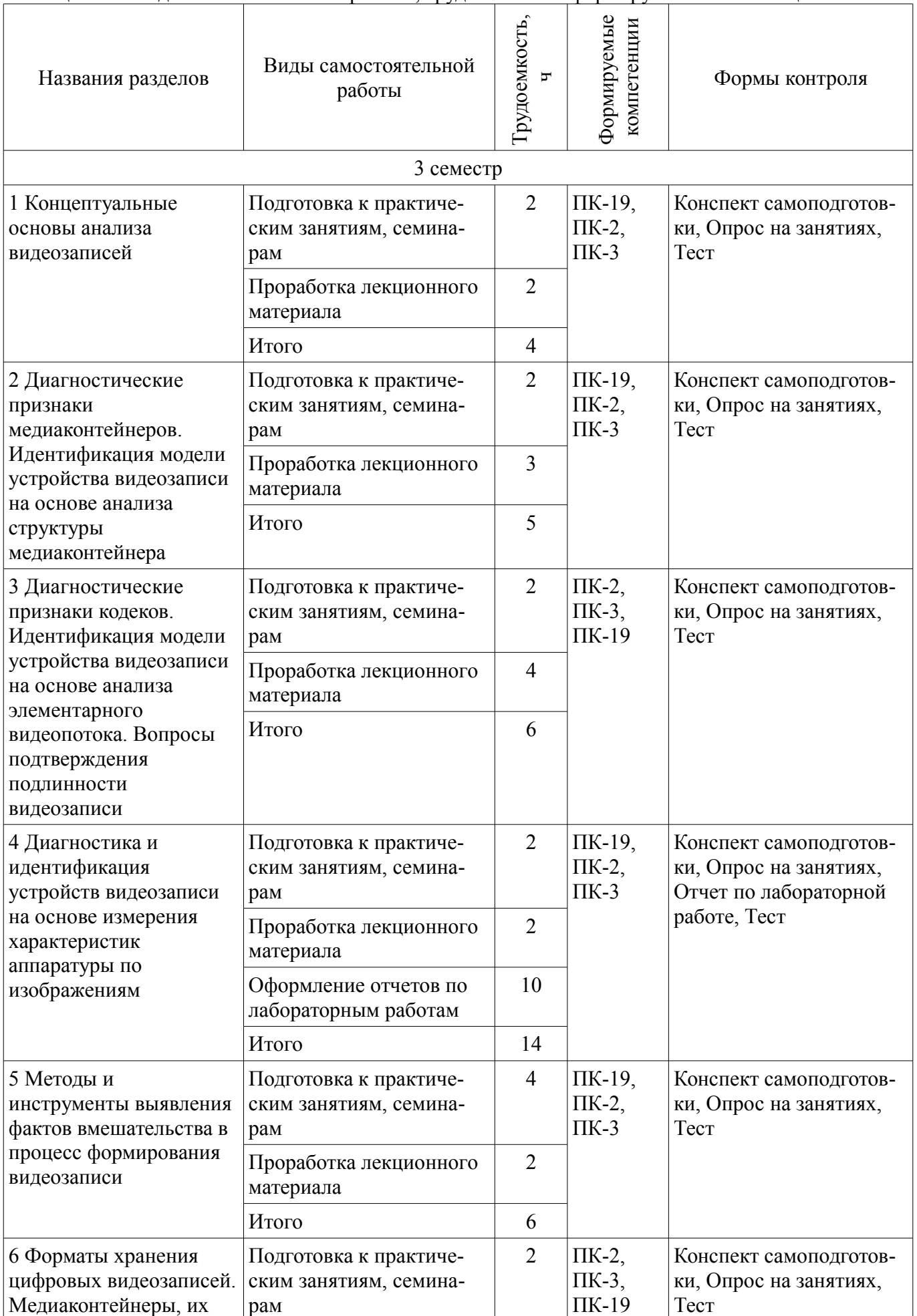

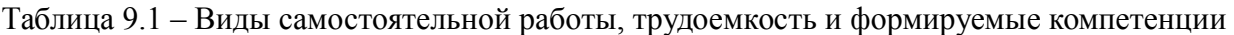

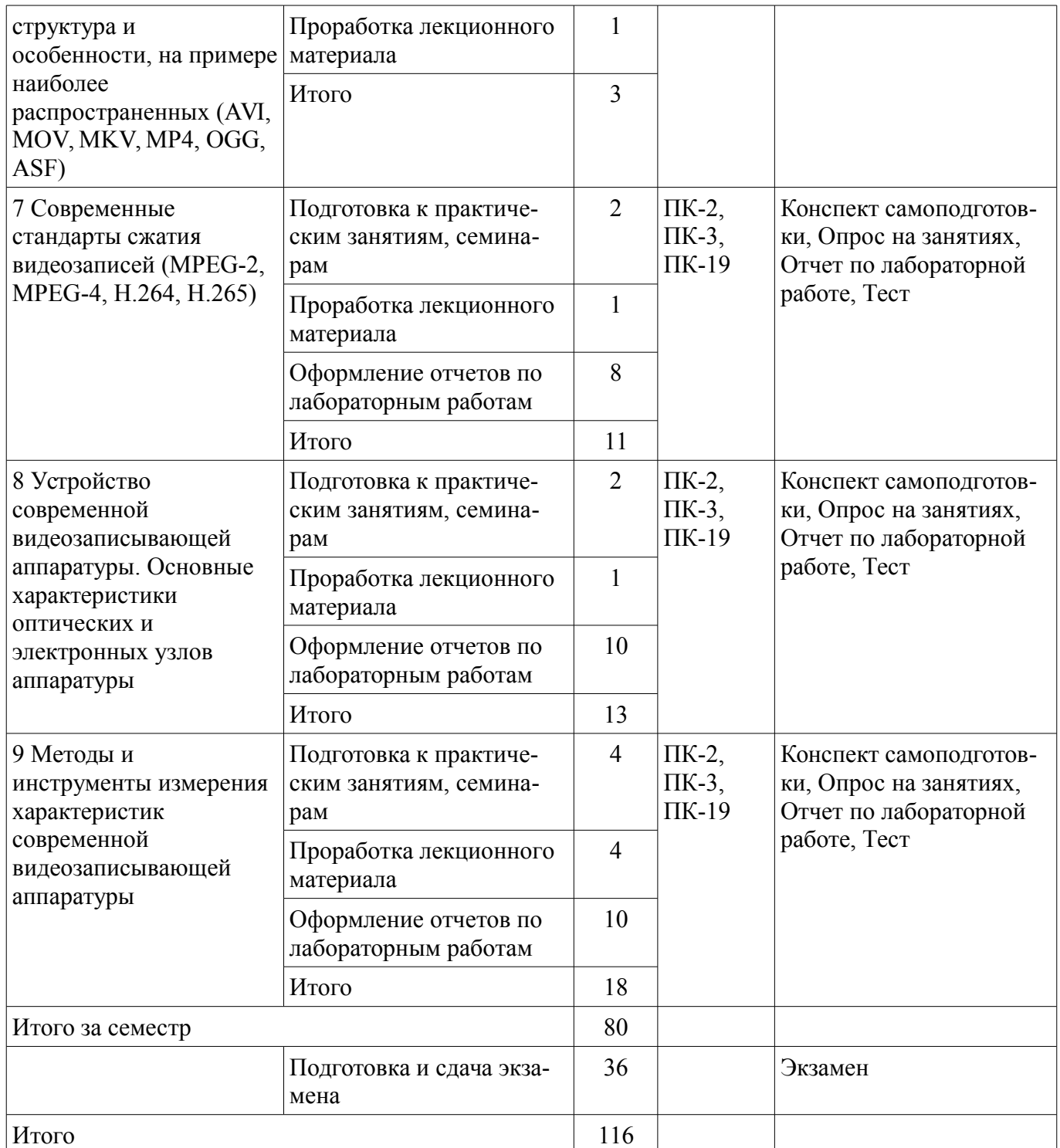

# **10. Курсовой проект / курсовая работа**

Трудоемкость аудиторных занятий и формируемые компетенции в рамках выполнения курсового проекта / курсовой работы представлены таблице 10.1.

Таблица 10.1 – Трудоемкость аудиторных занятий и формируемые компетенции в рамках выполнения курсового проекта / курсовой работы

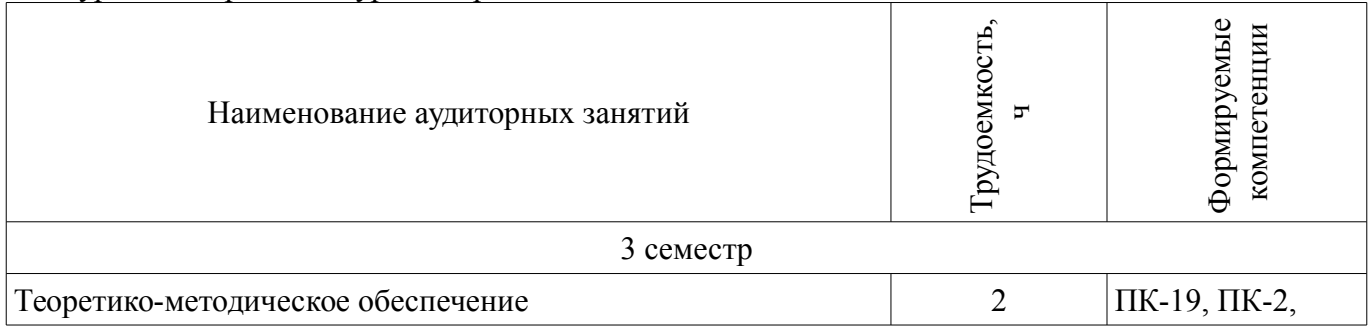

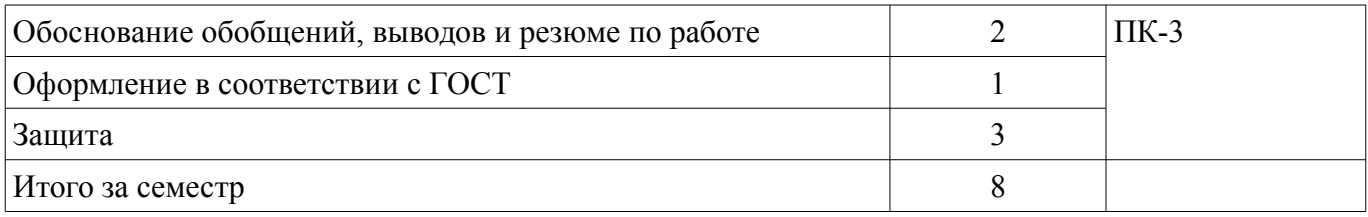

# **10.1. Темы курсовых проектов / курсовых работ**

Примерная тематика курсовых проектов / курсовых работ:

– 25 вариантов указаны в литературе 12.3.2 данной рабочей программы (п. 5.1, стр. 45).

## **11. Рейтинговая система для оценки успеваемости обучающихся**

#### **11.1. Балльные оценки для элементов контроля**

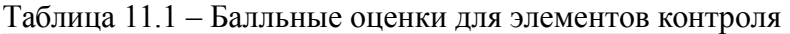

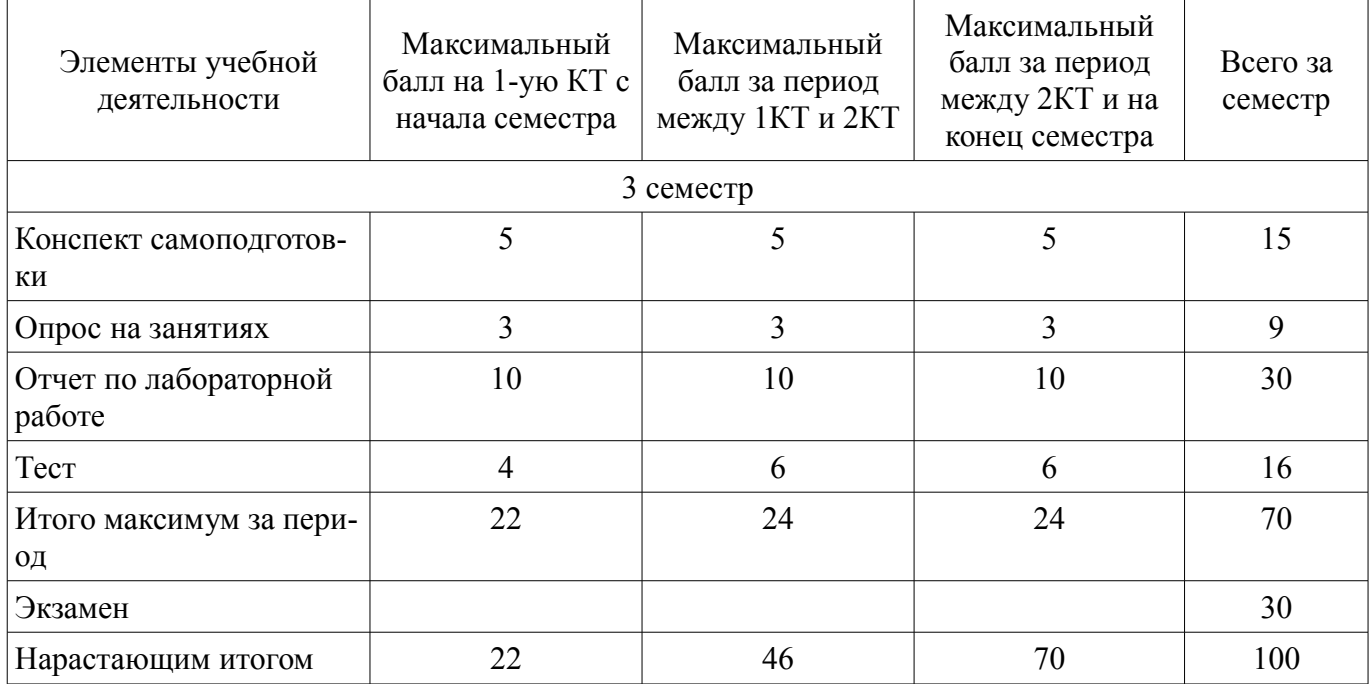

# **11.2. Пересчет баллов в оценки за контрольные точки**

Пересчет баллов в оценки за контрольные точки представлен в таблице 11.2. Таблица 11.2 – Пересчет баллов в оценки за контрольные точки

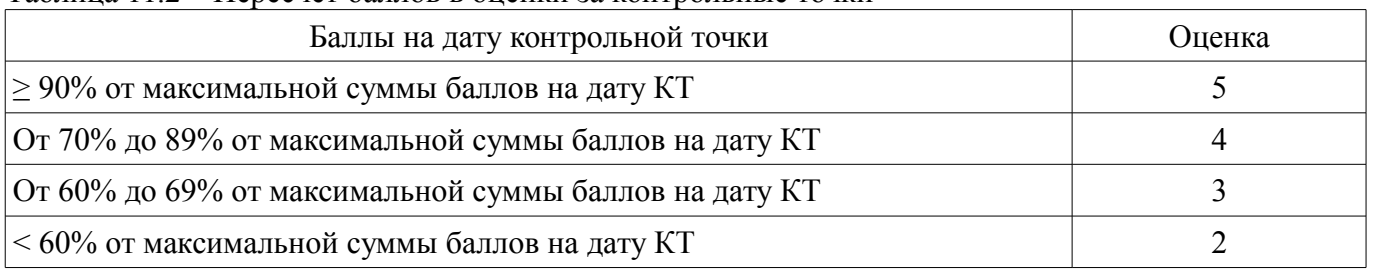

# **11.3. Пересчет суммы баллов в традиционную и международную оценку**

Пересчет суммы баллов в традиционную и международную оценку представлен в таблице 11.3.

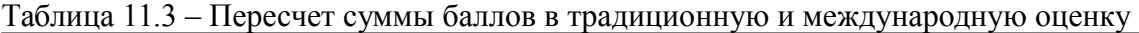

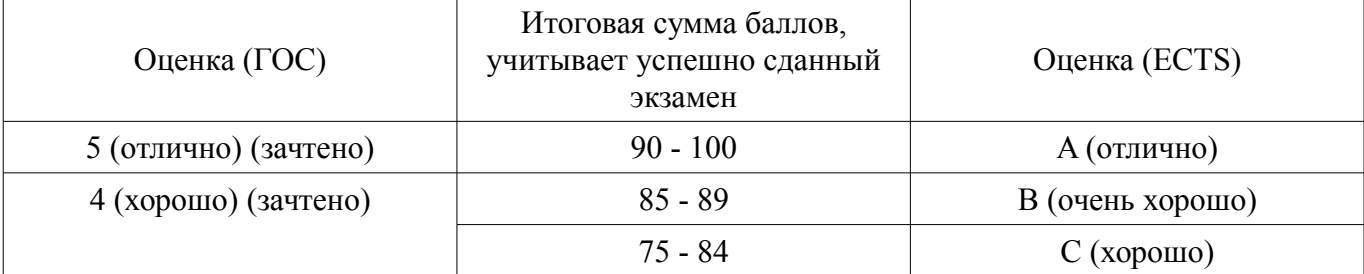

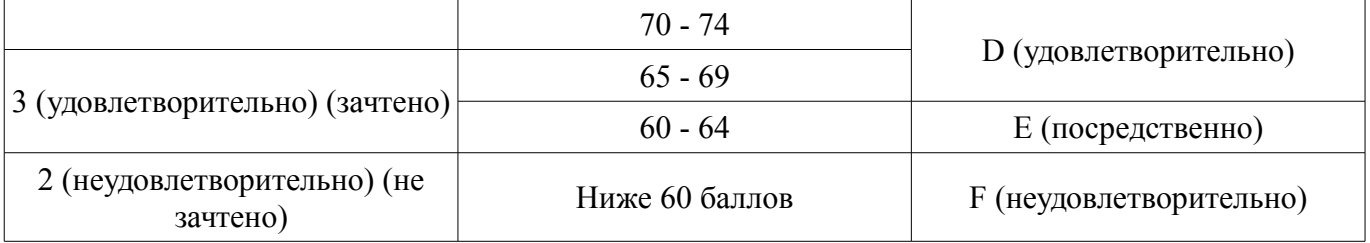

### **12. Учебно-методическое и информационное обеспечение дисциплины**

### **12.1. Основная литература**

1. Компьютерное зрение : Учебное пособие для вузов : Пер. с англ. / Л. Шапиро, Дж. Стокман ; пер. : А. А. Богуславский ; ред. пер. : С. М. Соколов. – М. : БИНОМ. Лаборатория знаний, 2006. – 752 с. – ISBN 5-94774-384-1. – 30 экз. (аунл (28), счз1 (1), счз5 (1)). (наличие в библиотеке ТУСУР - 30 экз.)

2. Цифровая обработка изображений: пер. с англ. / Р.С. Гонсалес, Р.Э. Вудс; пер. П.А. Чочиа. – М.: Техносфера, 2005. – 1070 с. ¬– ISBN 5-94836-028-8. – 11 экз. (анл (3), счз1 (1), счз5 (1), аул (6)). (наличие в библиотеке ТУСУР - 11 экз.)

3. Цифровая обработка изображений в среде MATLAB: Пер. с англ. / Р. Гонсалес, Р. Вудс, С. Эддинс; пер.: В.В. Чепыжов. – М.: Техносфера, 2006. – 615 с. – ISBN 5-94836092-X. – 30 экз. (анл (5), счз1 (1), счз5 (1), аул (23)). (наличие в библиотеке ТУСУР - 30 экз.)

4. Цифровое телевидение в видеоинформационных системах: монография / А.Г. Ильин, Г.Д. Казанцев, А.Г. Костевич, М.И. Курячий, И.Н. Пустынский, В.А.Шалимов. – Томск: ТУСУР, 2010. – 465 с. – ISBN 978-5-86889-540-1. – 50 экз. (анл (5), счз1 (3), счз5 (2), аул (40)). (наличие в библиотеке ТУСУР - 50 экз.)

# **12.2. Дополнительная литература**

1. Видеокодирование. H.264 и MPEG-4 – стандарты нового поколения : Пер. с англ. / Я. Ричардсон; пер. В. В. Чепыжов. – М. : Техносфера, 2005. – 366[2] с. : ил., фото. – (Мир цифровой обработки ; XI-02). – Библиогр.: с. 360. – ISBN 5-94836-041-5. – 1 экз. (счз1 (1)). (наличие в библиотеке ТУСУР - 1 экз.)

2. ITU-T Recommendation (04/2013). H.264 [Электронный ресурс]: Advanced video coding for generic audiovisual services. [Электронный ресурс, доступ https//www.itu.int/rec/T-REC-H.264- 201304-S/en свободный]. - Режим доступа: https://www.itu.int/rec/T-REC-H.264-201304-S/en (дата обращения: 30.07.2018).

3. . ITU-T Recommendation (10/2014). H.265 [Электронный ресурс]: High efficiency video coding services. [Электронный ресурс, доступ https//www.itu.int/rec/T-REC-H.265-201410-S/en свободный]. - Режим доступа: https://www.itu.int/rec/T-REC-H.265-201410-S/en (дата обращения: 30.07.2018).

### **12.3. Учебно-методические пособия**

### **12.3.1. Обязательные учебно-методические пособия**

1. Костевич А.Г., Курячий М.И. 1000 задач по цифровой обработке сигналов и изображений. (Пособие для практических занятий)– Томск [Электронный ресурс]: ТУСУР, кафедра ТУ, 2012. – 202 с. [Электронный ресурс, доступ http//tu.tusur.ru/upload/posobia/k3.doc свободный]. - Режим доступа: http://tu.tusur.ru/upload/posobia/k3.doc (дата обращения: 30.07.2018).

2. Голиков Е. Н., Каменский А.В., Квасников М. Б., Лысак О. Ю., Маланин М.Ю., Савичева Е. А., Халецкая И. А., Курячий М.И. Руководство пользователя программным обеспечением Imatest. (Пособие для самостоятельной работы студентов) - Томск [Электронный ресурс]: ТУСУР, 2014. – 447 с. Электронный ресурс, 2014. (Пособие по практическим занятиям) В другом месте, http//tu.tusur.ru/upload/posobia/k64.doc - Режим доступа: http://tu.tusur.ru/upload/posobia/k64.doc (дата обращения: 30.07.2018).

3. Каменский А.В., Маланин М.Ю., Курячий М.И.Лабораторный практикум по дисциплинам «Измерительное телевидение» и «Телевизионные измерения» Работа № 2 «Измерение разрешающей способности и четкости телевизионного изображения», 36 стр. Электронный ресурс, 2014. [Электронный ресурс]: В другом месте, http//tu.tusur.ru/upload/liblink/k63.doc - Режим доступа: http://tu.tusur.ru/upload/liblink/k63.doc (дата обращения: 30.07.2018).

4. Квасников М.Б., Савичева Е.А., Курячий М.И. Лабораторный практикум по дисциплинам «Измерительное телевидение» и «Телевизионные измерения» Работа № 3 « Измерение координатных искажений телевизионного изображения », 17 стр. Электронный ресурс, 2014. [Электронный ресурс]: В другом месте, http//tu.tusur.ru/upload/posobia/k62.doc - Режим доступа: http://tu.tusur.ru/upload/posobia/k62.doc (дата обращения: 30.07.2018).

5. Системы записи аудио- и видеосигналов [Электронный ресурс]: Методические указания к курсовому проектированию / Латышев А. Ю. - 2017. 32 с. - Режим доступа: https://edu.tusur.ru/publications/6809 (дата обращения: 30.07.2018).

6. Проектирование оптических цифровых телекоммуникационных систем [Электронный ресурс]: Учебно-методическое пособие по курсовому проектированию / Коханенко А. П., Шарангович С. Н. - 2012. 120 с. - Режим доступа: https://edu.tusur.ru/publications/745 (дата обращения: 30.07.2018).

#### **12.3.2. Учебно-методические пособия для лиц с ограниченными возможностями здоровья и инвалидов**

Учебно-методические материалы для самостоятельной и аудиторной работы обучающихся из числа лиц с ограниченными возможностями здоровья и инвалидов предоставляются в формах, адаптированных к ограничениям их здоровья и восприятия информации.

#### **Для лиц с нарушениями зрения:**

- в форме электронного документа;
- в печатной форме увеличенным шрифтом.

### **Для лиц с нарушениями слуха:**

- в форме электронного документа;
- в печатной форме.

### **Для лиц с нарушениями опорно-двигательного аппарата:**

- в форме электронного документа;
- в печатной форме.

### **12.4. Профессиональные базы данных и информационные справочные системы**

1. При изучении дисциплины рекомендуется использовать базы данных и информационно-справочные системы, к которым у ТУСУРа есть доступ https://lib.tusur.ru/ru/resursy/bazydannyh

### **13. Материально-техническое обеспечение дисциплины и требуемое программное обеспечение**

### **13.1. Общие требования к материально-техническому и программному обеспечению дисциплины**

### **13.1.1. Материально-техническое и программное обеспечение для лекционных занятий**

Для проведения занятий лекционного типа, групповых и индивидуальных консультаций, текущего контроля и промежуточной аттестации используется учебная аудитория с количеством посадочных мест не менее 22-24, оборудованная доской и стандартной учебной мебелью. Имеются демонстрационное оборудование и учебно-наглядные пособия, обеспечивающие тематические иллюстрации по лекционным разделам дисциплины.

#### **13.1.2. Материально-техническое и программное обеспечение для практических занятий**

Учебная лаборатория видеоинформационных технологий и цифрового телевидения

учебная аудитория для проведения занятий лекционного типа, учебная аудитория для проведения занятий практического типа, учебная аудитория для проведения занятий лабораторного типа, учебная аудитория для проведения занятий семинарского типа, помещение для курсового проектирования (выполнения курсовых работ), помещение для проведения групповых и индивидуальных консультаций, помещение для проведения текущего контроля и промежуточной аттестации, помещение для самостоятельной работы

634034, Томская область, г. Томск, Вершинина улица, д. 47, 217 ауд. Описание имеющегося оборудования:

- Компьютер Ci3 (9 шт.);
- Телевизор Samsung LTD 19 (8 шт.);
- Осциллограф GOS-620 (8 шт.);
- Телевизор настенный Samsung LЕD 55 (8 шт.);
- ТВ камера ACV-9002SCH Color (8 шт.);
- Макет (5 шт.);
- Напольная маркерная доска;
- Комплект специализированной учебной мебели;

- Рабочее место преподавателя.

Программное обеспечение:

- AVAST Free Antivirus
- Adobe Acrobat Reader
- DiViLine ESKIZ-V Education
- ImageJ
- ImatestMaster V4.5
- Scilab

## **13.1.3. Материально-техническое и программное обеспечение для лабораторных работ**

Учебная лаборатория видеоинформационных технологий и цифрового телевидения

учебная аудитория для проведения занятий лекционного типа, учебная аудитория для проведения занятий практического типа, учебная аудитория для проведения занятий лабораторного типа, учебная аудитория для проведения занятий семинарского типа, помещение для курсового проектирования (выполнения курсовых работ), помещение для проведения групповых и индивидуальных консультаций, помещение для проведения текущего контроля и промежуточной аттестации, помещение для самостоятельной работы

634034, Томская область, г. Томск, Вершинина улица, д. 47, 217 ауд.

Описание имеющегося оборудования:

- Компьютер Ci3 (9 шт.);
- Телевизор Samsung LTD 19 (8 шт.);
- Осциллограф GOS-620 (8 шт.);
- Телевизор настенный Samsung LЕD 55 (8 шт.);
- ТВ камера ACV-9002SCH Color (8 шт.);
- Макет (5 шт.);
- Напольная маркерная доска;
- Комплект специализированной учебной мебели;
- Рабочее место преподавателя.

Программное обеспечение:

- AVAST Free Antivirus
- Adobe Acrobat Reader
- DiViLine ESKIZ-V Education
- Google Chrome
- ImageJ
- Scilab

### **13.1.4. Материально-техническое и программное обеспечение для самостоятельной работы**

Для самостоятельной работы используются учебные аудитории (компьютерные классы), расположенные по адресам:

- 634050, Томская область, г. Томск, Ленина проспект, д. 40, 233 ауд.;
- 634045, Томская область, г. Томск, ул. Красноармейская, д. 146, 201 ауд.;
- 634034, Томская область, г. Томск, Вершинина улица, д. 47, 126 ауд.;
- 634034, Томская область, г. Томск, Вершинина улица, д. 74, 207 ауд.

Состав оборудования:

- учебная мебель;

- компьютеры класса не ниже ПЭВМ INTEL Celeron D336 2.8ГГц. - 5 шт.;

- компьютеры подключены к сети «Интернет» и обеспечивают доступ в электронную информационно-образовательную среду университета.

Перечень программного обеспечения:

- Microsoft Windows;
- OpenOffice;
- Kaspersky Endpoint Security 10 для Windows;
- 7-Zip;
- Google Chrome.

### **13.2. Материально-техническое обеспечение дисциплины для лиц с ограниченными возможностями здоровья и инвалидов**

Освоение дисциплины лицами с ограниченными возможностями здоровья и инвалидами осуществляется с использованием средств обучения общего и специального назначения.

При занятиях с обучающимися **с нарушениями слуха** предусмотрено использование звукоусиливающей аппаратуры, мультимедийных средств и других технических средств приема/передачи учебной информации в доступных формах, мобильной системы преподавания для обучающихся с инвалидностью, портативной индукционной системы. Учебная аудитория, в которой занимаются обучающиеся с нарушением слуха, оборудована компьютерной техникой, аудиотехникой, видеотехникой, электронной доской, мультимедийной системой.

При занятиях с обучающимися **с нарушениями зрениями** предусмотрено использование в лекционных и учебных аудиториях возможности просмотра удаленных объектов (например, текста на доске или слайда на экране) при помощи видеоувеличителей для комфортного просмотра.

При занятиях с обучающимися **с нарушениями опорно-двигательного аппарата** используются альтернативные устройства ввода информации и другие технические средства приема/передачи учебной информации в доступных формах, мобильной системы обучения для людей с инвалидностью.

## **14. Оценочные материалы и методические рекомендации по организации изучения дисциплины**

### **14.1. Содержание оценочных материалов и методические рекомендации**

Для оценки степени сформированности и уровня освоения закрепленных за дисциплиной компетенций используются оценочные материалы в составе:

### **14.1.1. Тестовые задания**

1. Что такое время преобразования (tпреобр) для АЦП? a) интервал времени от начала преобразования до его конца; b) интервал времени от установившегося аналогового значения до преобразованного аналогового значения; c) интервал времени от задания аналогового скачка до значения установившегося циф-рового кода; d) интервал времени от задания цифрового скачка до значения установившегося цифро-вого кода;

2.Что называется линейной цифровой системой? a) система, у которой выходной отклик у(nT) ограничен при каждом ограниченном вход-ном воздействии; b) система, в которой текущий отсчет выходного сигнала формируется из предыдущих отчетов входного и выходного сигнала; c) система, в которой выполняется принцип суперпозиции; d) физически – реализуемая система.

3. Какова форма окна Бартлетта в методе временных окон? a) треугольная; b) прямоугольная; c) квадратная; d) гауссоидальная.

4. Название фильтра при b  $j \rightarrow 0$ . a) рекурсивный фильтр; b) фильтр инвариантный во времени; c) фильтр с КИХ; d) нерекурсивный фильтр.

5. Какова форма окна Дирихле в методе временных окон? a) треугольная; b) прямоугольная; a) квадратная; d) гауссоидальная.

6. Вычислители первых и вторых разностей не пропускают постоянную составляющую, потому что они являются: a) цифровыми интеграторами; b) цифровыми дифференциаторами; c) накапливающими сумматорами; d) полосовыми фильтрами.

7. Какова форма окна Дирихле в методе временных окон? a) треугольная; b) прямоугольная; a) квадратная; d) гауссоидальная.

8. Вычислители первых и вторых разностей не пропускают постоянную составляющую, потому что они являются: a) цифровыми интеграторами; b) цифровыми дифференциаторами; c) накапливающими сумматорами; d) полосовыми фильтрами.

9. Какова форма окна Дирихле в методе временных окон? a) треугольная; b) прямоугольная; a) квадратная; d) гауссоидальная.

10. Вычислители первых и вторых разностей не пропускают постоянную составляющую, потому что они являются: a) цифровыми интеграторами; b) цифровыми дифференциаторами; c) накапливающими сумматорами; d) полосовыми фильтрами.

11. Какова форма окна Дирихле в методе временных окон? a) треугольная; b) прямоугольная; a) квадратная; d) гауссоидальная.

12. Вычислители первых и вторых разностей не пропускают постоянную составляющую, потому что они являются: a) цифровыми интеграторами; b) цифровыми дифференциаторами; c) накапливающими сумматорами; d) полосовыми фильтрами.

14. Функция ones(m,n):

а) создает матрицу единиц из m строк и n столбцов; b) создает матрицу единиц из n строк и m столбцов; c)создает матрицу нулей из m строк и n столбцов; d) присваивает переменной значение 1.

14. Функция zeros $(m,n)$ :

а) создает матрицу единиц из m строк и n столбцов; b)создает нулевую матрицу из m строк и n столбцов; c)присваивает переменной значение 0; d) присваивает переменной значение 1.

15. Функция imread('filename'):

а) создает изображение с именем filename; b) присваивает переменной значение 0; c) присваивает изображение с именем filename матричной переменной; d) присваивает переменной значение 1.

16. Функция imshow(A):

а) загружает изображение в рабочее пространство; b) присваивает переменной A значение 0; c) присваивает изображение с именем A матричной переменной; d) присваивает переменной A значение 1.

17. Функция if=imread('football.jpg'):

а) загружает изображение в рабочее пространство; b) присваивает изображение формата JPEG с именем «football.jpg» матричной переменной f; c) присваивает изображение с именем f матричной переменной; d)присваивает переменной f значение 1.

18. Символ >> обозначает

а) отсутствие необходимых библиотек; b) вызывает помощь; c) начало командной строки в окне команд ; d) присваивает переменной f значение 1.

19. Функция size(f)

а) загружает изображение в рабочее пространство; b) возвращает размер изображения, т. е. число строк и столбцов массива, представляющего изображение; c) присваивает изображение с именем f матричной переменной; d) присваивает переменной f значение 1.

20. Функция imnoise

а) моделирует искажение изображения шумом; b) возвращает размер изображения, т. е. число строк и столбцов массива, представляющего изображение; c) присваивает изображение с именем f матричной переменной; d) присваивает переменной f значение 1.

### **14.1.2. Экзаменационные вопросы**

1) Современные стандарты сжатия видеоданных, история, характеристики.

2) Основные принципы сжатия видеоданных.

3) Внутрикадровое предсказание по стандарту MPEG-4, отличие от MPEG-2.

4) Внутрикадровое предсказание H.264, отличие от MPEG-4.

5) Компенсация движения, используемая в кодеке MPEG-4, расчет

вычислительной сложности для известных вам методов.

6) Компенсация движения, используемая в кодеке H.264 , расчет

вычислительной сложности для известных вам методов.

7) Структурная схема кодека H.264.

8) Цветоразностные сигналя используемые в современных стандартах сжатия видеоданных.

9) DCT преобразование и квантование на примере MPEG-4.

10) Типы кадров на примере стандарта MPEG-4, порядок декодирования и отображения.

11) Определение и методы измерение качества видеосигнала. Влияние величины потока видеоданных на качество сигнала.

1) Контрастно-частотные характеристики, физический смысл, метод измерений.

2) Хроматические аберрации, физический смысл, методы измерений.

3) Геометрические искажения, физический смысл, методы измерений.

4) Основные узлы современной видеоаппаратуры, их характеристики и диагностические признаки измеряемые по изображениям.

5) Основные узлы современной видеоаппаратуры, виды искажений и причины их возникновения.

6) Инструменты для обработки видеоданных, измерения характеристик видеоаппаратуры, их недостатки и преимущества.

7) Методы исследования видеоданных на предмет выявления фактов видеомонтажа. Основные принципы.

8) Порядок написания и основные разделы экспертного заключения.

9) Измерение освещенности, единицы измерения, основные соотношения.

10) Чувствительность видеокамеры, приемы используемые

производителями для увеличения чувствительности. Таблица соответствия освещенности в различным условиям наблюдения.

11) Устройство глаза человека, характеристики, недостатки,

зрительные иллюзии и причины их возникновения.

12) Типы видеомонтажа и методы их выявления.

### **14.1.3. Вопросы на самоподготовку**

Основы анализа видеозаписей

Диагностические признаки медиаконтейнеров

Диагностические признаки кодеков видеозаписи

Диагностика и идентификация устройств видеозаписи

Факты вмешательства в процесс формирования видеозаписи

Форматы хранения цифровых видеозаписей

Стандарты сжатия видеозаписей

Устройство современной видеозаписывающей аппаратуры

Характеристики видеозаписывающей аппаратуры

# **14.1.4. Темы опросов на занятиях**

Основы анализа видеозаписей Диагностические признаки медиаконтейнеров Диагностические признаки кодеков видеозаписи Диагностика и идентификация устройств видеозаписи Факты вмешательства в процесс формирования видеозаписи Форматы хранения цифровых видеозаписей Стандарты сжатия видеозаписей Устройство современной видеозаписывающей аппаратуры Характеристики видеозаписывающей аппаратуры

### **14.1.5. Темы лабораторных работ**

Изучение форматов хранения цифровых видеозаписей Исследование стандартов сжатия видеозаписей Изучение устройств современной видеозаписывающей аппаратуры Исследование характеристик видеозаписывающей аппаратуры

# **14.1.6. Темы курсовых проектов / курсовых работ**

25 вариантов указаны в литературе 12.3.2 данной рабочей программы (п. 5.1, стр. 45).

#### **14.2. Требования к оценочным материалам для лиц с ограниченными возможностями здоровья и инвалидов**

Для лиц с ограниченными возможностями здоровья и инвалидов предусмотрены дополнительные оценочные материалы, перечень которых указан в таблице 14.

Таблица 14 – Дополнительные материалы оценивания для лиц с ограниченными возможностями здоровья и инвалидов

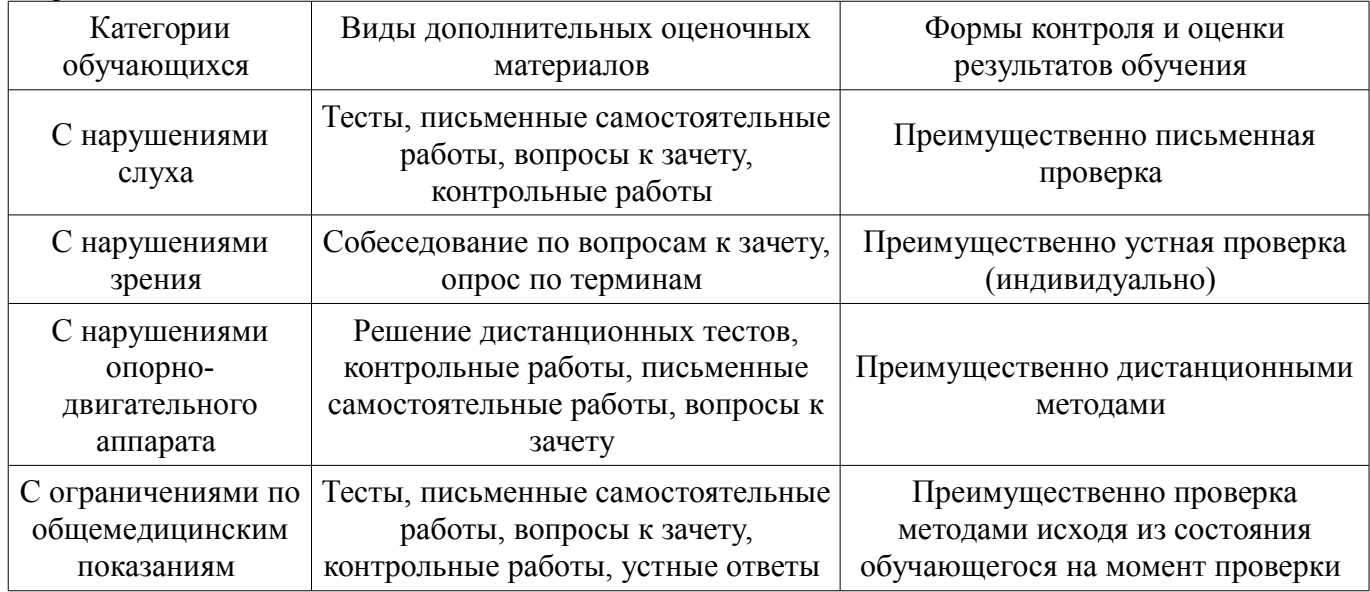

### **14.3. Методические рекомендации по оценочным материалам для лиц с ограниченными возможностями здоровья и инвалидов**

Для лиц с ограниченными возможностями здоровья и инвалидов предусматривается доступная форма предоставления заданий оценочных средств, а именно:

- в печатной форме;
- в печатной форме с увеличенным шрифтом;
- в форме электронного документа;
- методом чтения ассистентом задания вслух;
- предоставление задания с использованием сурдоперевода.

Лицам с ограниченными возможностями здоровья и инвалидам увеличивается время на подготовку ответов на контрольные вопросы. Для таких обучающихся предусматривается доступная форма предоставления ответов на задания, а именно:

- письменно на бумаге;
- набор ответов на компьютере;
- набор ответов с использованием услуг ассистента;
- представление ответов устно.

Процедура оценивания результатов обучения лиц с ограниченными возможностями здоровья и инвалидов по дисциплине предусматривает предоставление информации в формах, адаптированных к ограничениям их здоровья и восприятия информации:

### **Для лиц с нарушениями зрения:**

- в форме электронного документа;
- в печатной форме увеличенным шрифтом.

## **Для лиц с нарушениями слуха:**

- в форме электронного документа;
- в печатной форме.

# **Для лиц с нарушениями опорно-двигательного аппарата:**

- в форме электронного документа;
- в печатной форме.

При необходимости для лиц с ограниченными возможностями здоровья и инвалидов процедура оценивания результатов обучения может проводиться в несколько этапов.